# California Advanced Services Fund (CASF) Adoption Account

**Provides grants to increase publicly available or after-school broadband access and digital inclusion, such as digital literacy training programs.**

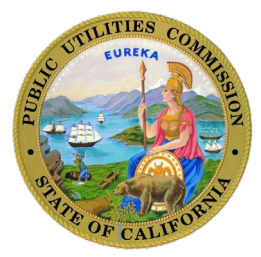

Staff's statements during the presentation express Staff's views only, and do not necessarily represent the views of the CPUC, its commissioners, or the State of California. Please follow CPUC rules adopted in Decision (D.) 22-05-029 for Broadband Adoption Account.

## Welcome and Introductions

## **What is being covered? Introductions of Commission Staff**

*Account email: casf\_adoption@cpuc.ca.gov*

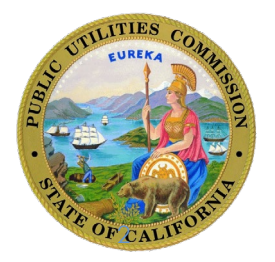

### **Overview of the Program – what is funded**

- Education and outreach efforts and materials
- In Classroom and Take-home computing devices, computer software, printers, and hot spots (non-residential only)
- Technical support
- Desks and chairs
- For Digital Literacy Projects, curriculum preparation and distribution

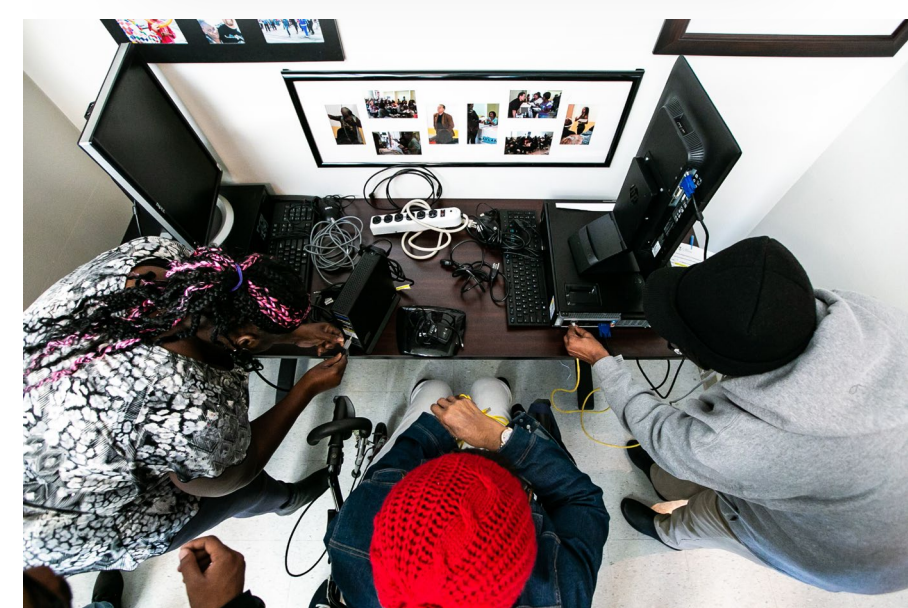

• Network routers, switches, modems, and cabling deployed for the purpose of establishing a space for broadband access or digital literacy

- Staffing including digital literacy instructors, staff for monitoring the designated space, or staff for administering call centers
- Administrative costs

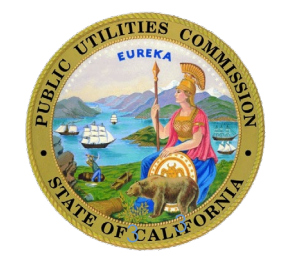

### **Overview of the Program – Expectations**

- Grantees have a maximum of six months to complete a ramp up period – a ramp up period is not required
- Grantees have a maximum of two years to complete their projects
- Grantees can complete early if they have met their program goals
- Grantees are required to submit a year 1 and year 2 report, and a ramp up report if the grantee has a ramp up period

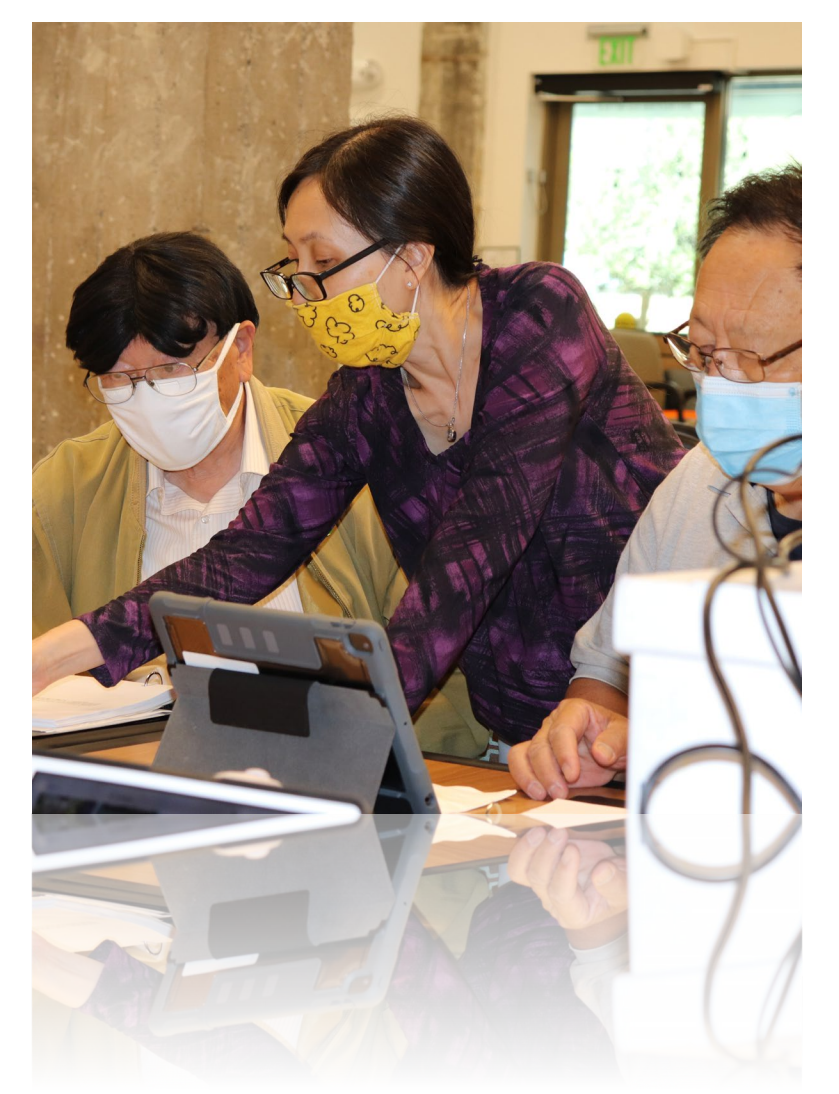

• Grantees can ask for a maximum of three payment requests – a last payment request must be submitted with the year 2 report; otherwise, the payment requests can be submitted irrespective of when the ramp up or year 1 report is submitted

• Payment is based on the grantee meeting their performance goals

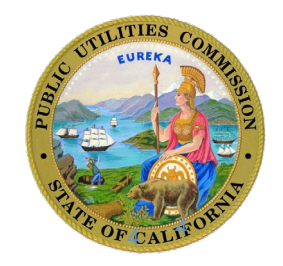

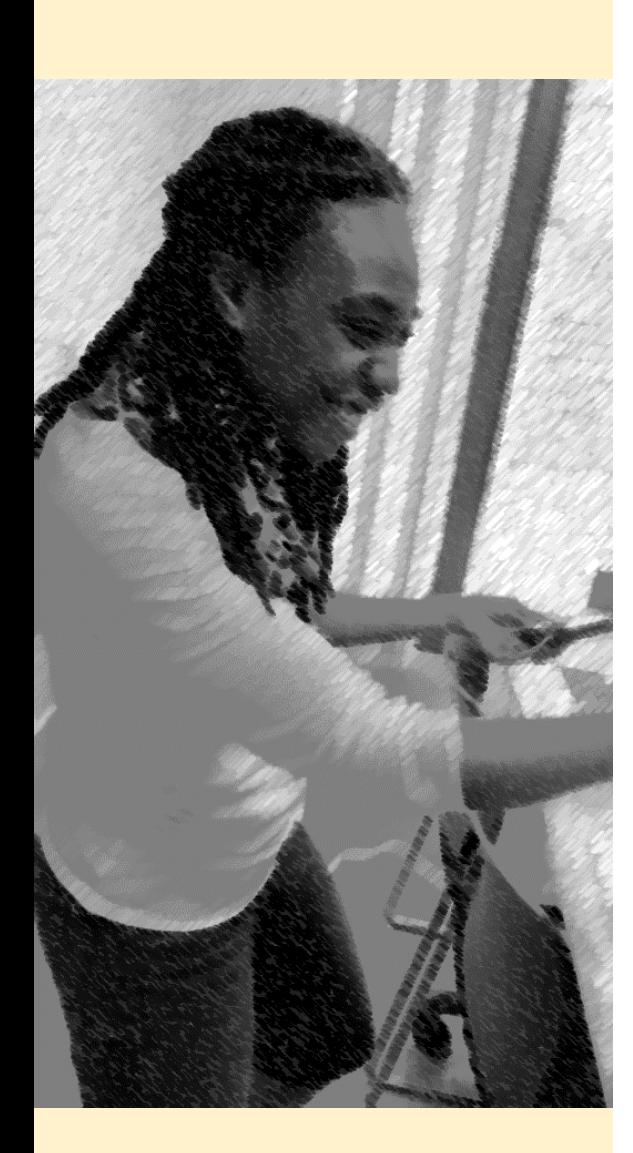

#### **Documents for Funded Projects**

Administrative Manual (details standard procedures such as for project reporting and payment requests) and the Adoption **Account Guidelines:** 

- Adoption Account Administrative Manual
- Adoption Account Guidelines

Forms Required to be Submitted for Reporting and Payments:

- CASF Adoption Account Ramp Up and Year 1 Reporting Template (Word document) for a narrative description of project activities and accomplishments for the ramp up and year 1 periods only
- CASF Adoption Account Completion Reporting Template (Word document) for a narrative description of project activities and accomplishments to be submitted on project completion
- CASF Adoption Account Budget Details and Payment Request (DL and BA projects) Excel workbook to report on the status of the reporting period milestones, as well as request payment for relevant expenses to date (for all projects except call center projects)
- CASF Adoption Account Budget Details and Payment Request (Call Center projects) Excel workbook to report on the status of the reporting period milestones, as well as request payment for relevant expenses to date (for call center projects only)

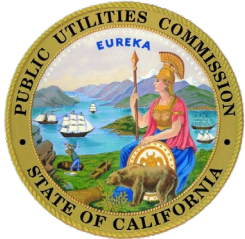

## **Reporting and Payment Forms**

**mm minorproduction and** 

### **Overview**

The current reporting forms are located on the Adoption Account website *[https://www.cpuc.ca.gov/industries-and-topics/internet-and-phone/california-advanced-services](https://www.cpuc.ca.gov/industries-and-topics/internet-and-phone/california-advanced-services-fund/casf-adoption-account)fund/casf-adoption-account*

Reporting forms consist of

- A document to record narrative information for your reporting period where you will report on activities (including dates of events)
- An Excel Workbook that records all information pertinent to your payment request

You must also submit supporting documentation

If you submit a payment request outside of the reporting period, please submit your last narrative report (updated, if necessary, to justify payment)

You may submit a report without a payment request; in this instance, there is no need to provide the Excel Workbook

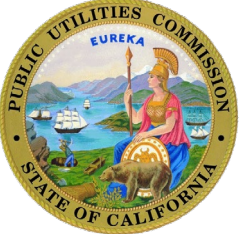

### **Completing the narrative report**

#### **Broadband Adoption Account RAMP UP OR CASF YEAR 1 REPORT**

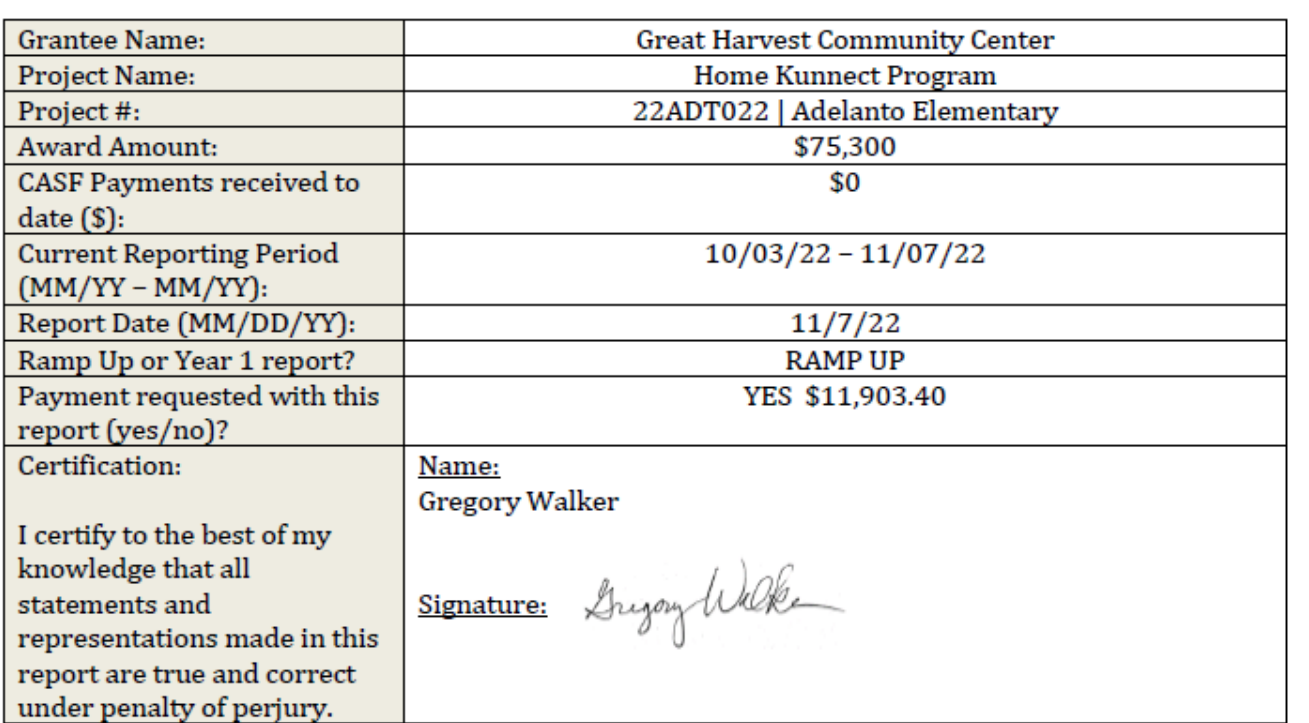

#### **Project Summary**

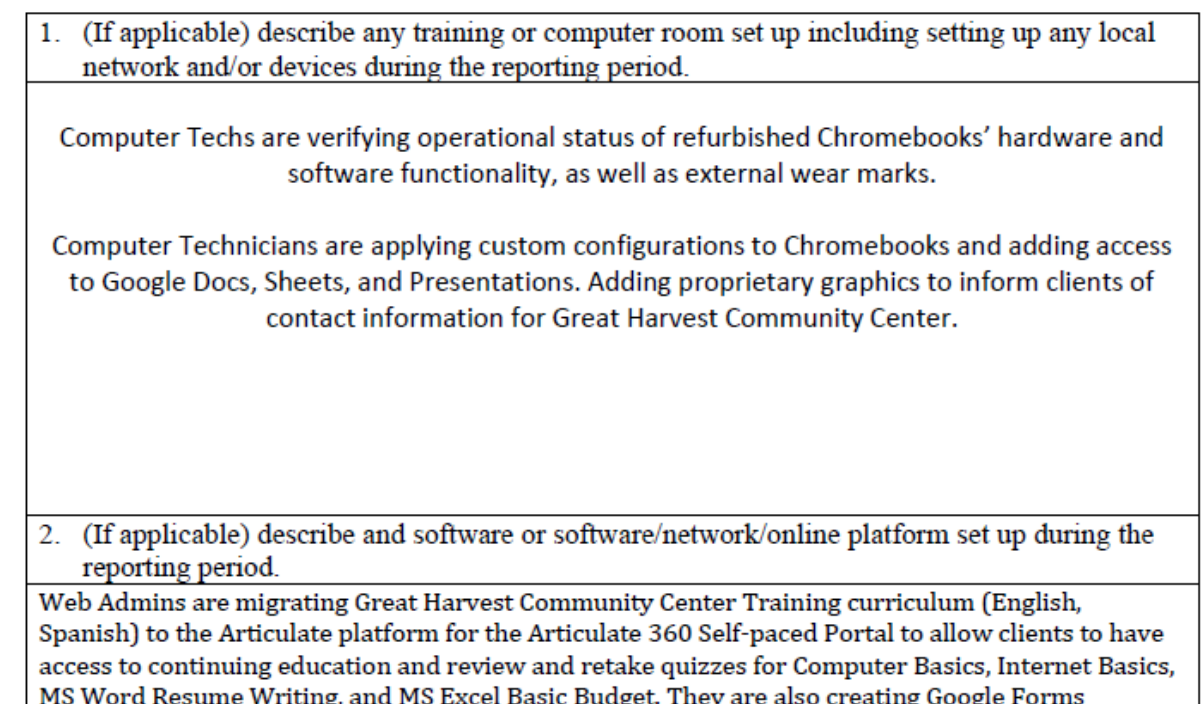

(English, Spanish) for online client registrations for scheduled Digital Literacy workshops.

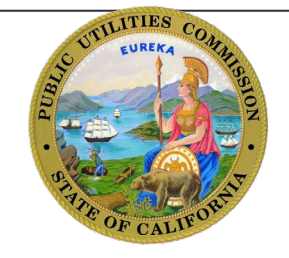

### **Completing the narrative report (continued)**

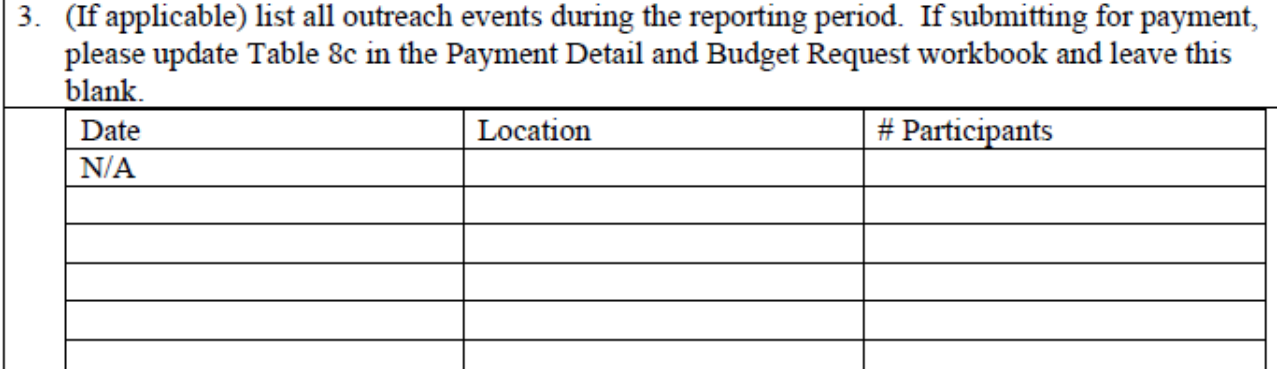

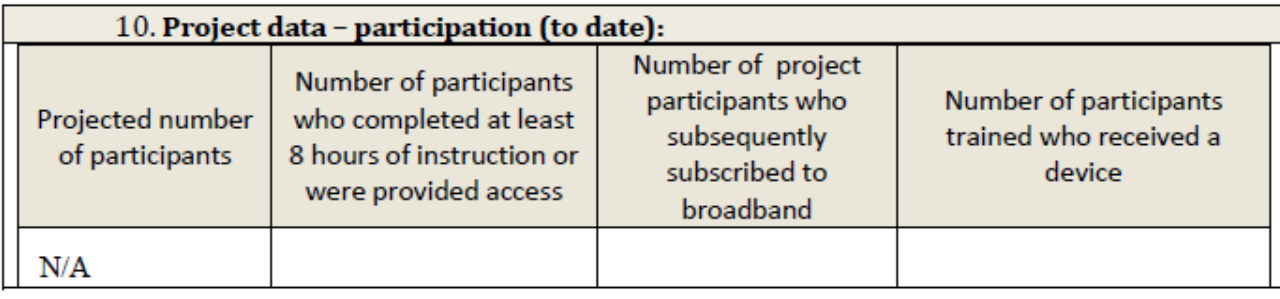

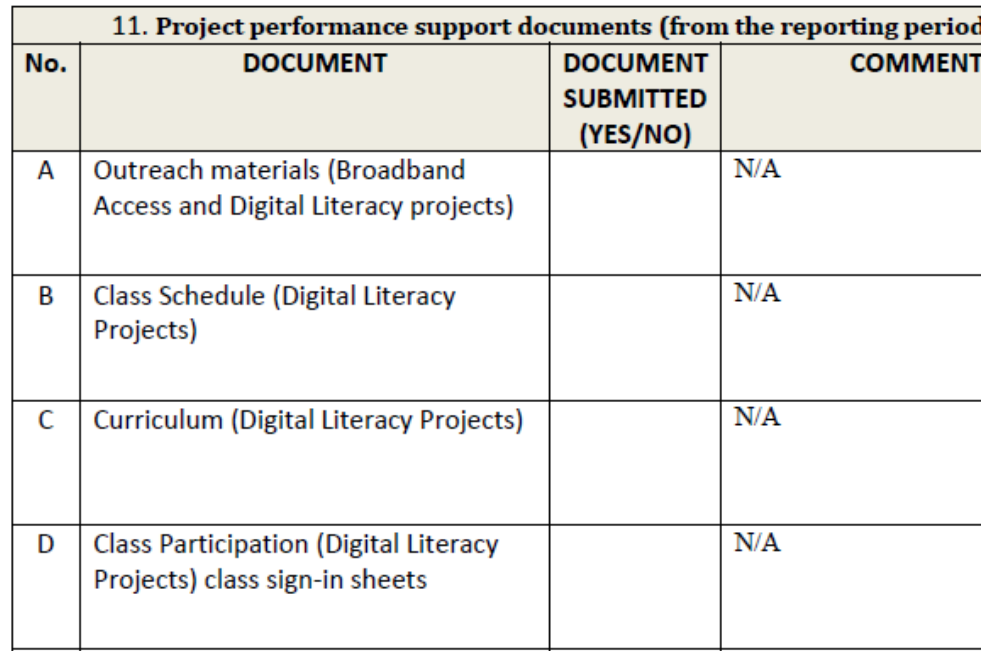

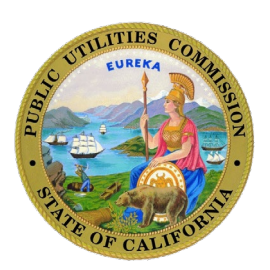

#### **Completing the narrative report (additional material for completion report)**

- Specific to the entire project, please list the milestones listed in your workplan and how you 2. met those milestones. Please include timeframes.
- 3. Please state the intention of the project, summarize the work done, and state how the work completed fulfilled the stated intention:

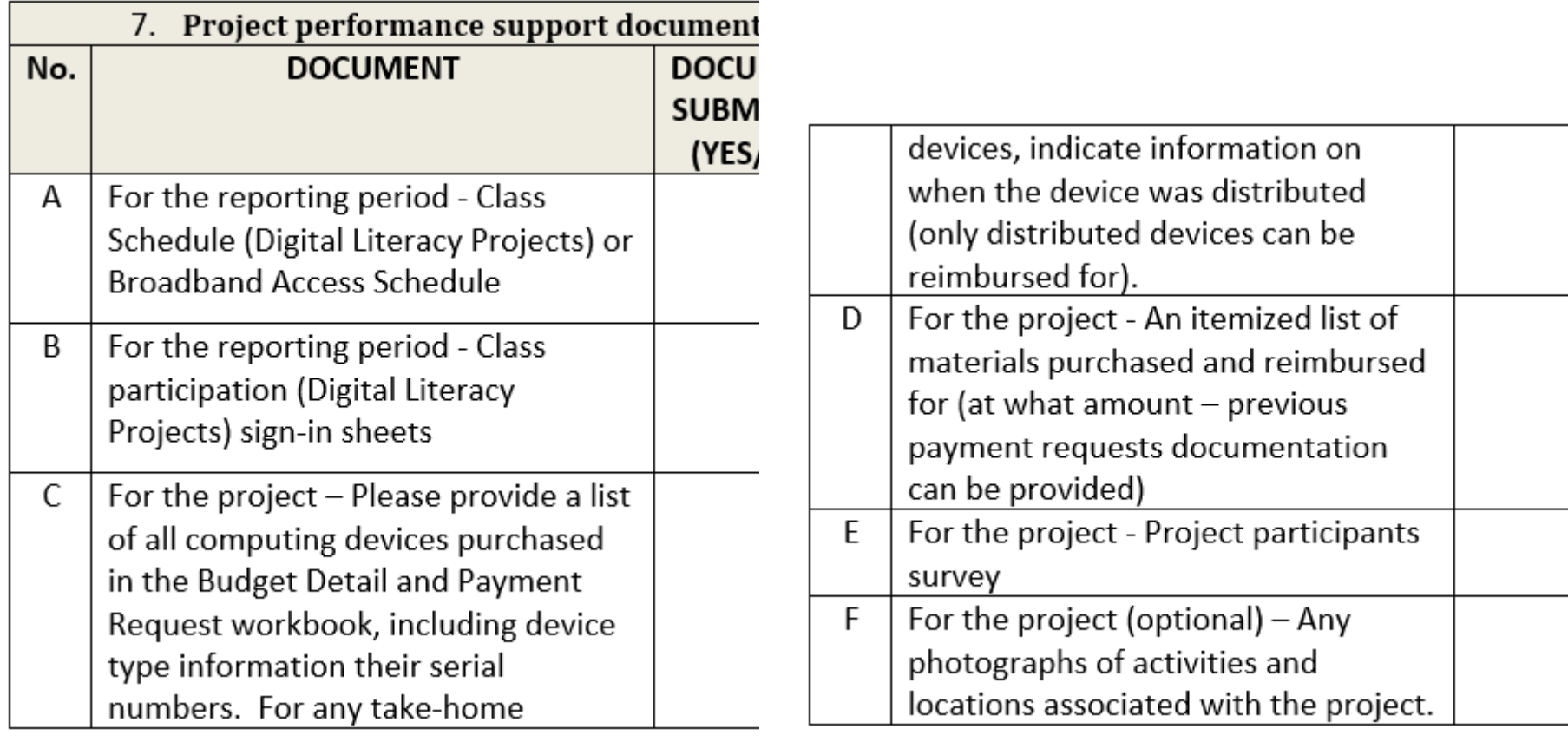

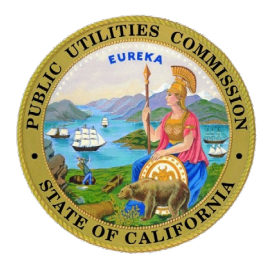

#### **Completing the Budget Excel Workbook - Overview**

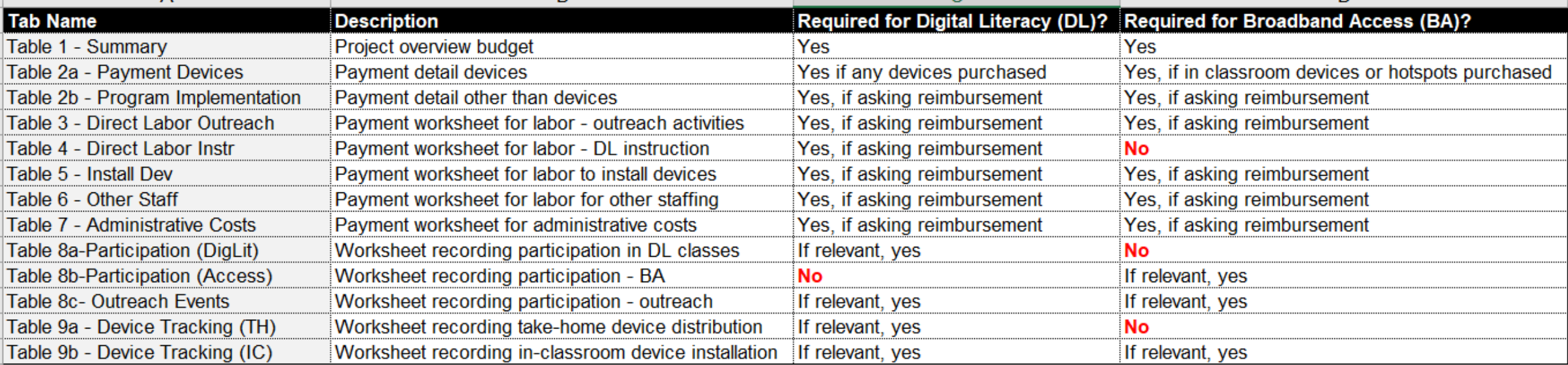

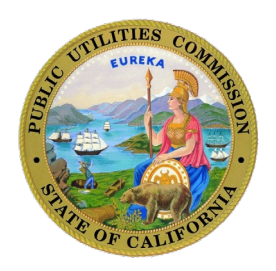

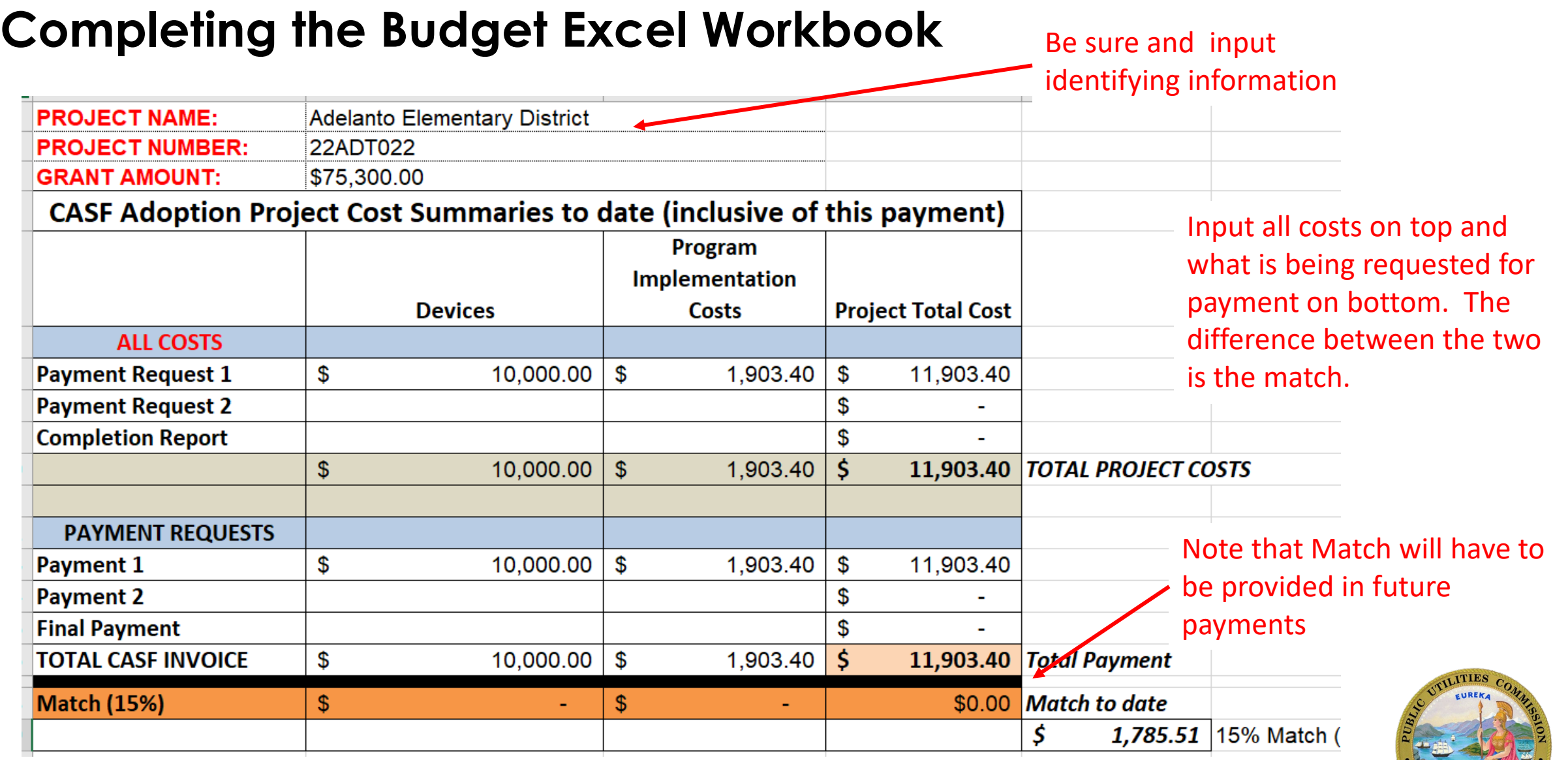

OF CALIF

### **Completing the Budget Excel Workbook - Devices**

Invoice provided

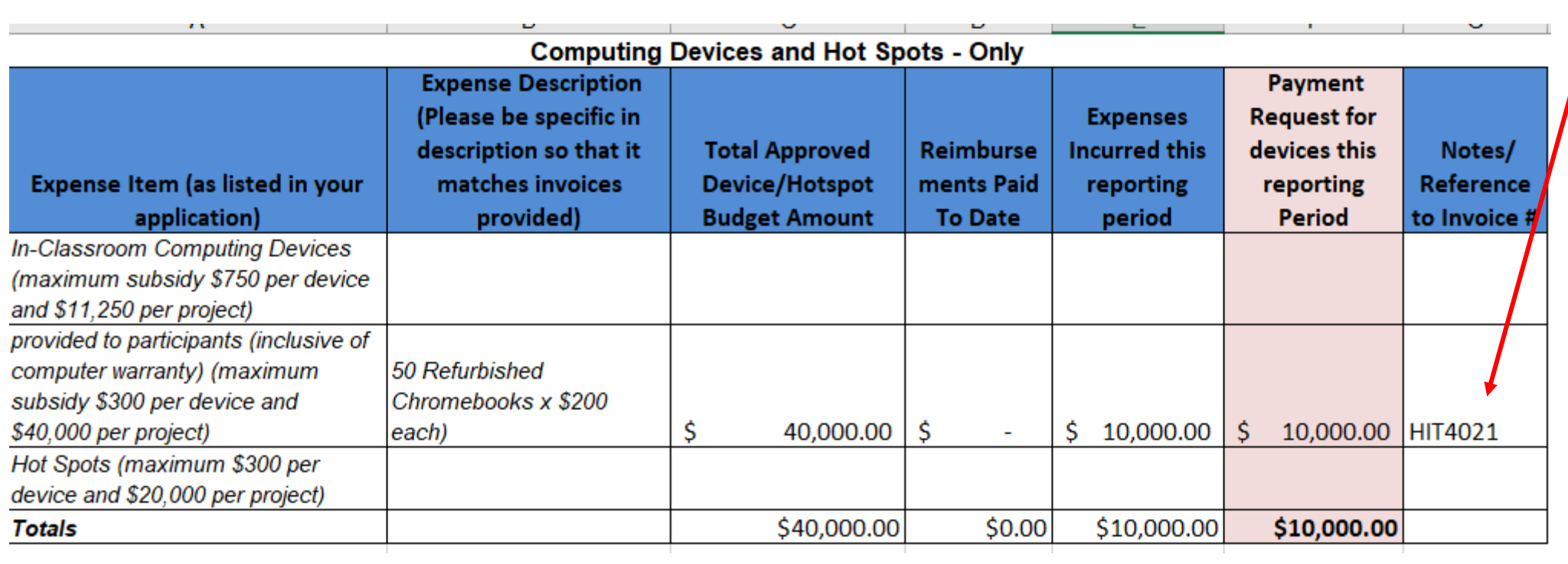

Index Table 1 - Summary **Table 2a-Payment Devices** 

If expenses for devices are above the Table 2l grant subsidy, the remainder can be used for the match under the program implementation tab

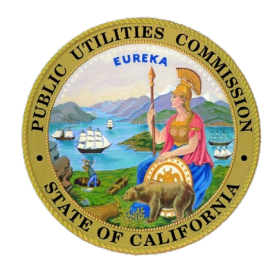

#### **Completing the Budget Excel Workbook – Program Implementation**

Invoice provided

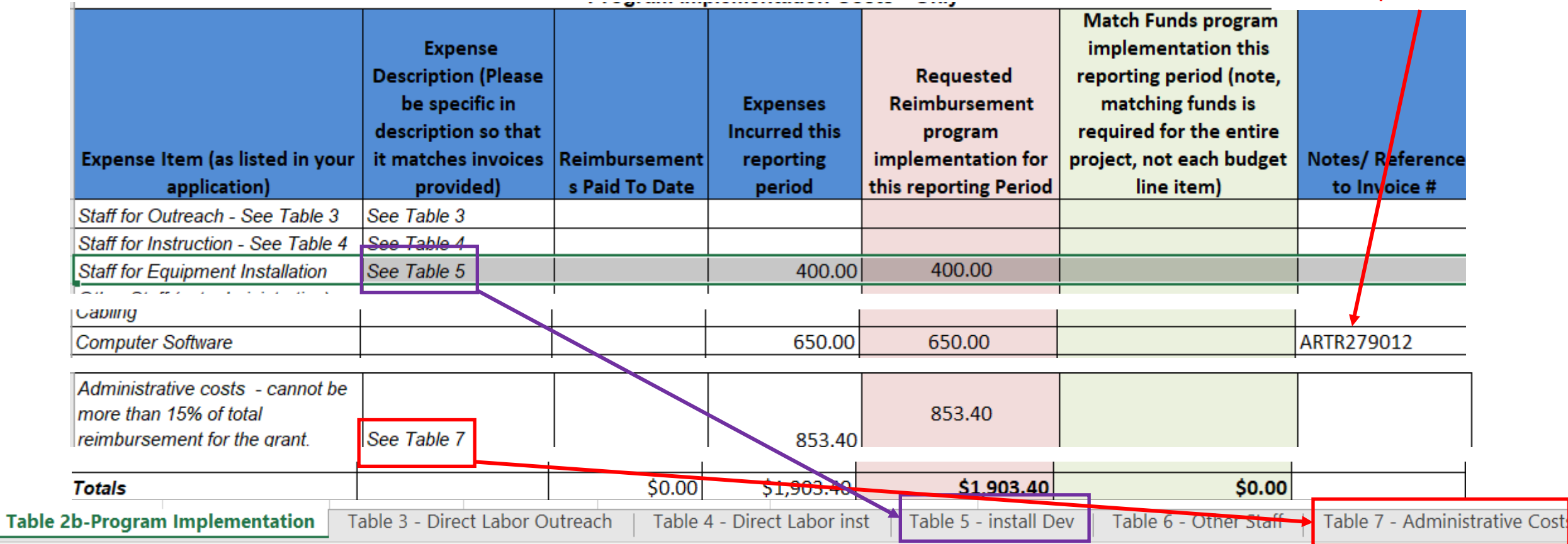

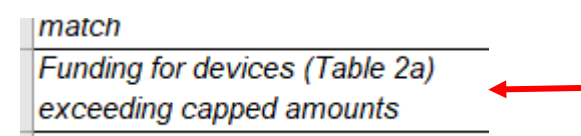

Note line item for accounting for match funds specific to devices

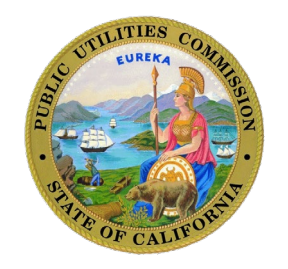

#### **Completing the Budget Excel Workbook – Program Implementation – sub-items examples**

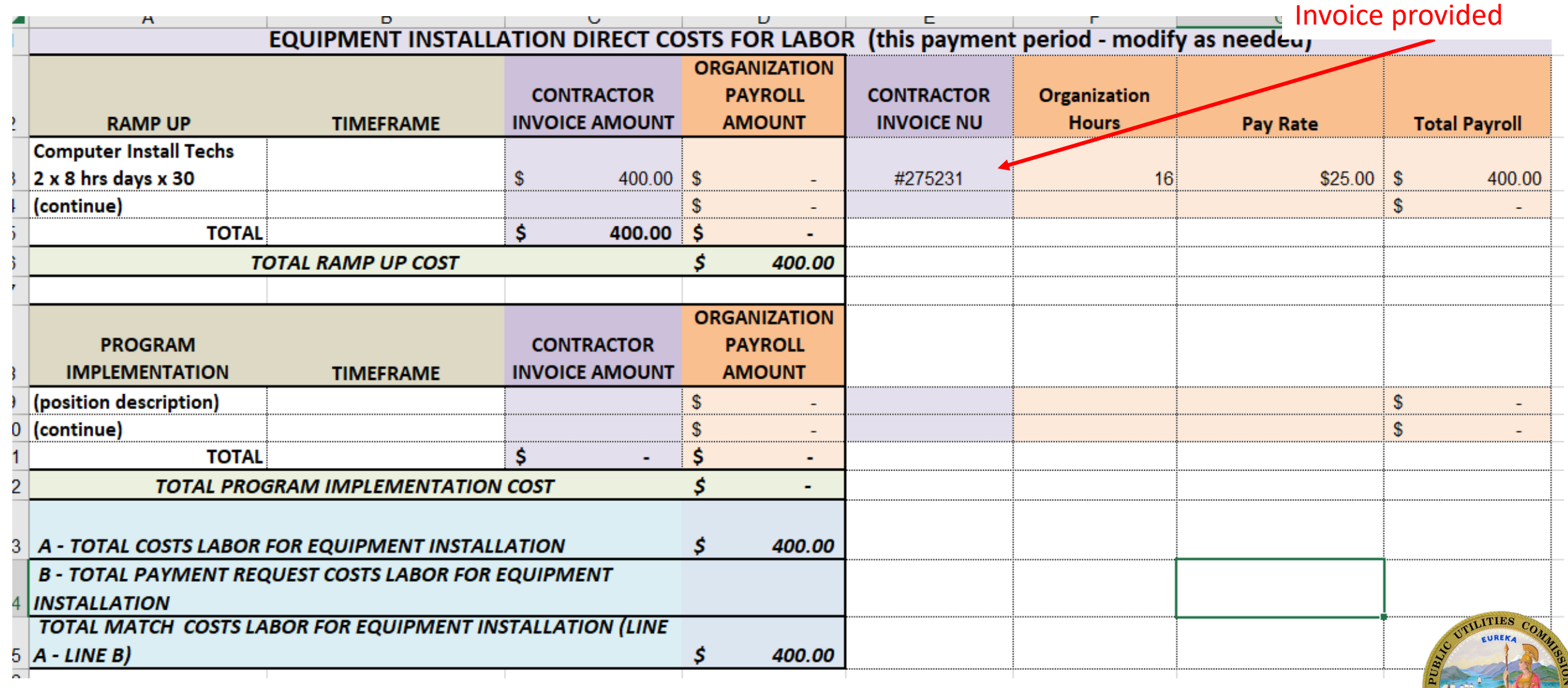

#### **Completing the Budget Excel Workbook – Program Implementation – sub-items examples**

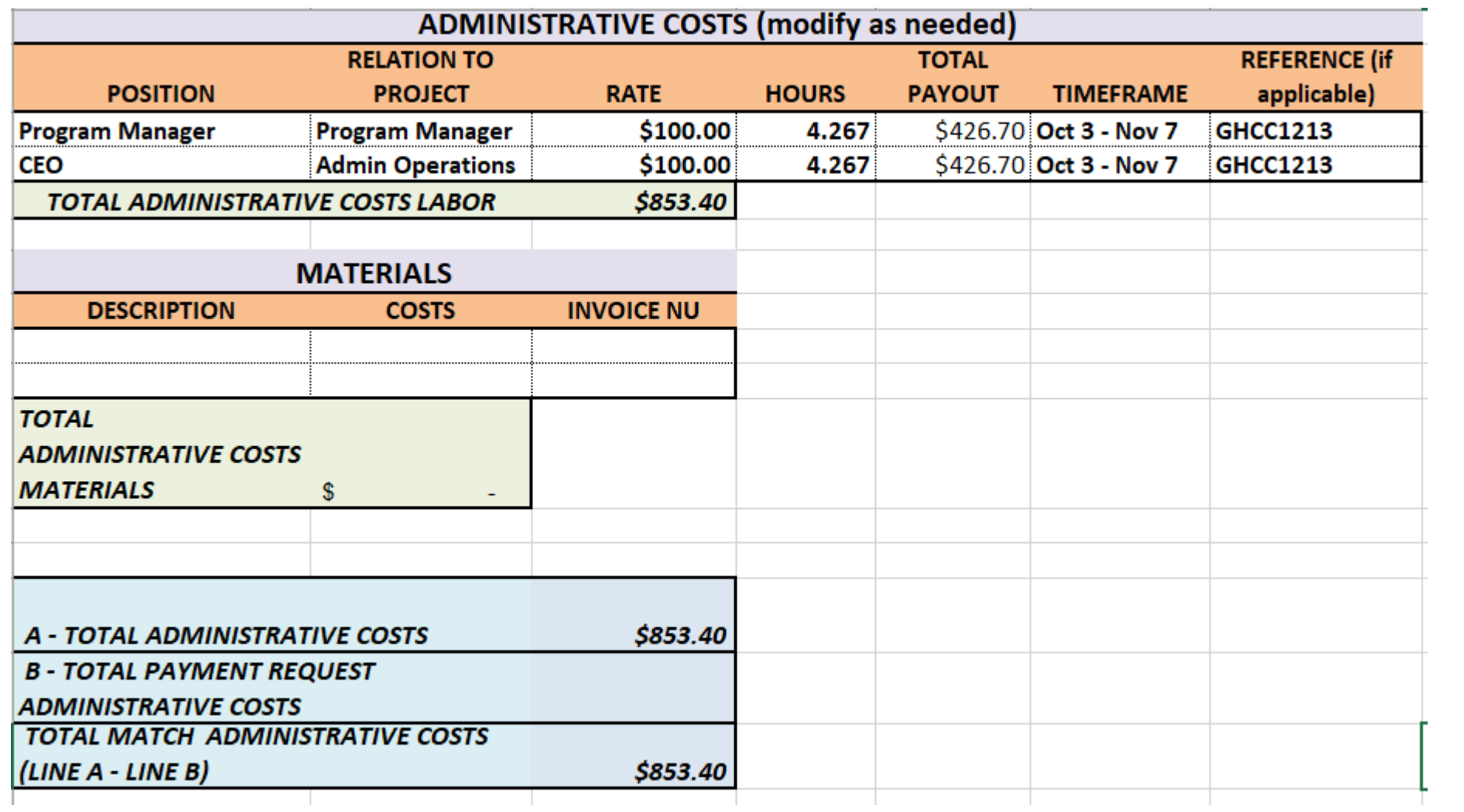

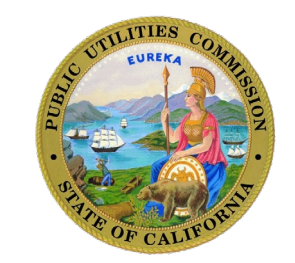

#### **Completing the Budget Excel Workbook – Device Tracking**

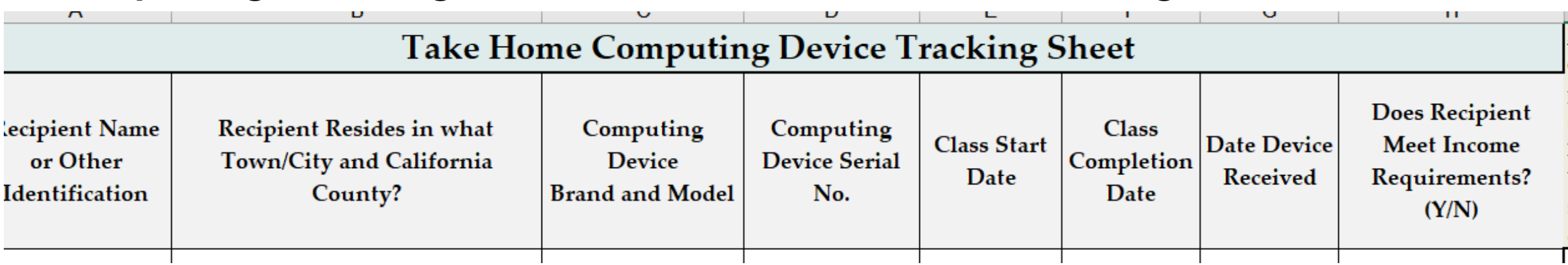

#### **GHCC Home Kunnect Program - Take-Home Device Asset Tags (RAMP-UP)**

22ADT022

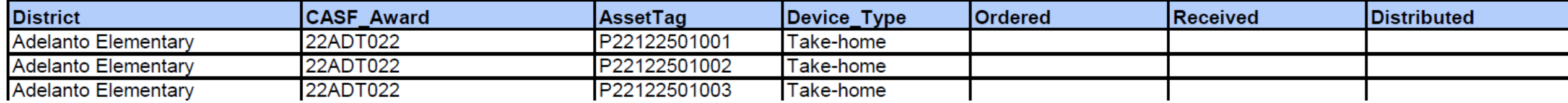

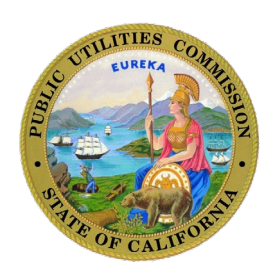

#### **Completing the Budget Excel Workbook – Participation**

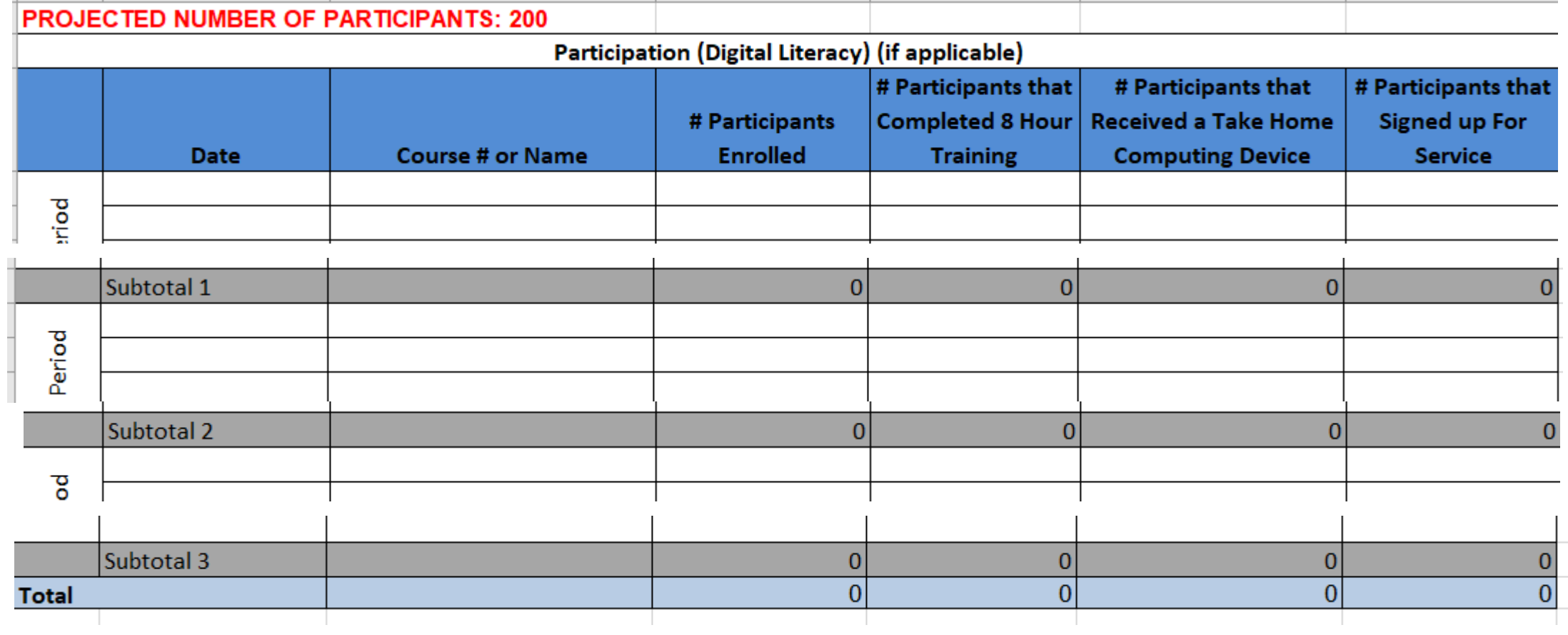

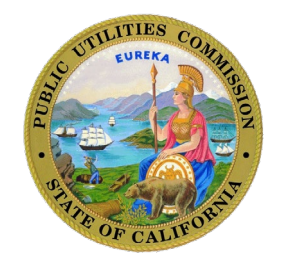

#### **Completing the Budget Excel Workbook – Submission**

Submit reports and payment request to cast\_adoption@cpuc.ca.gov

The time for staff to process a payment may be up to a month (dependent upon whether or not materials submitted are complete).

Once issued to the Fiscal Department, payment may take an additional three weeks.

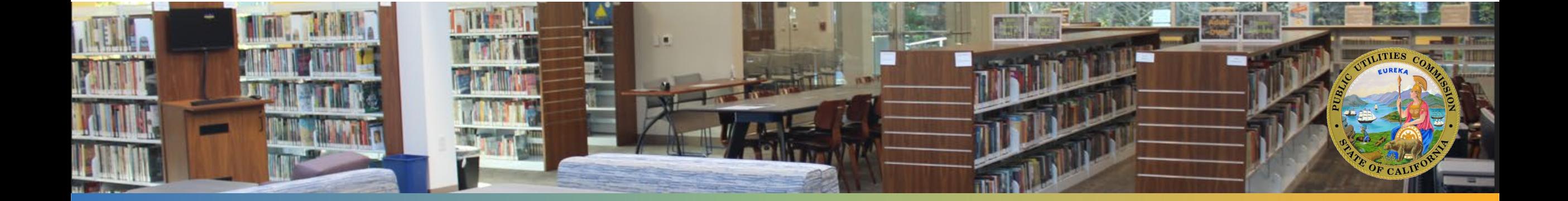

#### **Adjustments to Project Budgets, Workplans, and Schedule**

Modifications can be made to approved budget line items without prior authorization if

- The modifications do not exceed the overall adopted project budget
- Modifications are unrelated to the budget for classroom or take-home devices, including hotspots

Milestone /activity timelines can be made without prior authorization if

• The changes do not cause the project timeframe to exceed the overall adopted project timeframe

While prior approval is not required for these modifications, the applicant must notify the Communications Division by e-mailing CASF\_Adoption@cpuc.ca.gov within 30 days of making such changes

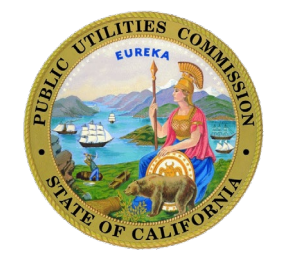

#### **Adjustments to Project Budgets, Workplans, and Schedule (continued)**

- Grantees must notify the Director of Communications Division as soon as they become aware they may not be able to meet the project deadline
- Send a request (addressed to the Director) to [cd\\_director@cpuc.ca.gov.](mailto:cd_director@cpuc.ca.gov) and cc [william.goedecke@cpuc.ca.gov](mailto:william.goedecke@cpuc.ca.gov) and the Adoption Account email address [casf\\_adoption@cpuc.ca.gov](mailto:casf_adoption@cpuc.ca.gov). State the reasons for the need of an extension and indicate when you think the project will be complete.

Address to:

Mr. Robert Osborn, Director, Communications Division

California Public Utilities Commission

505 Van Ness Avenue San Francisco, CA 94102

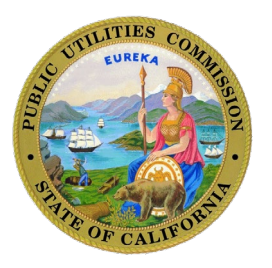

# **Q & A**

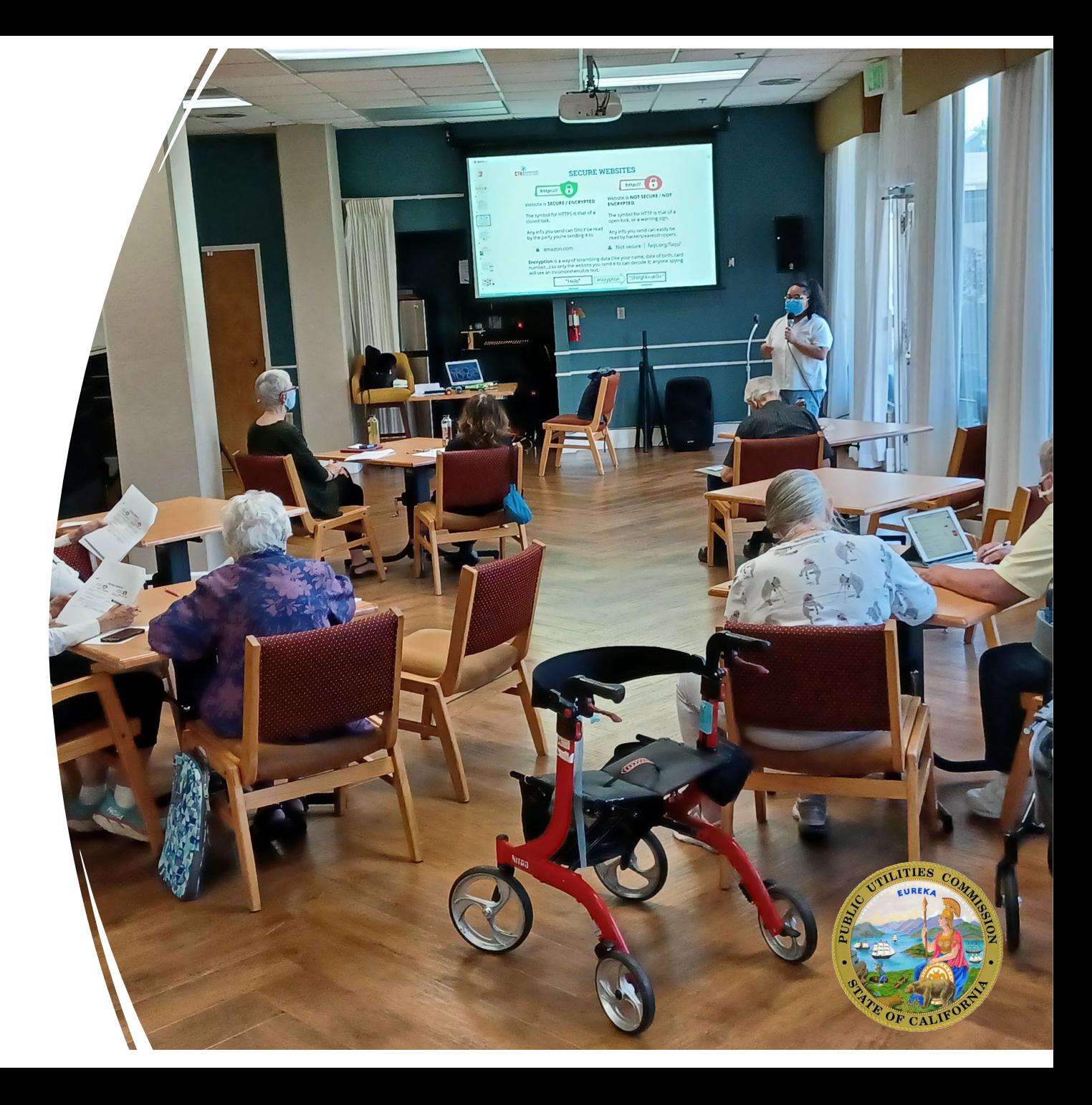

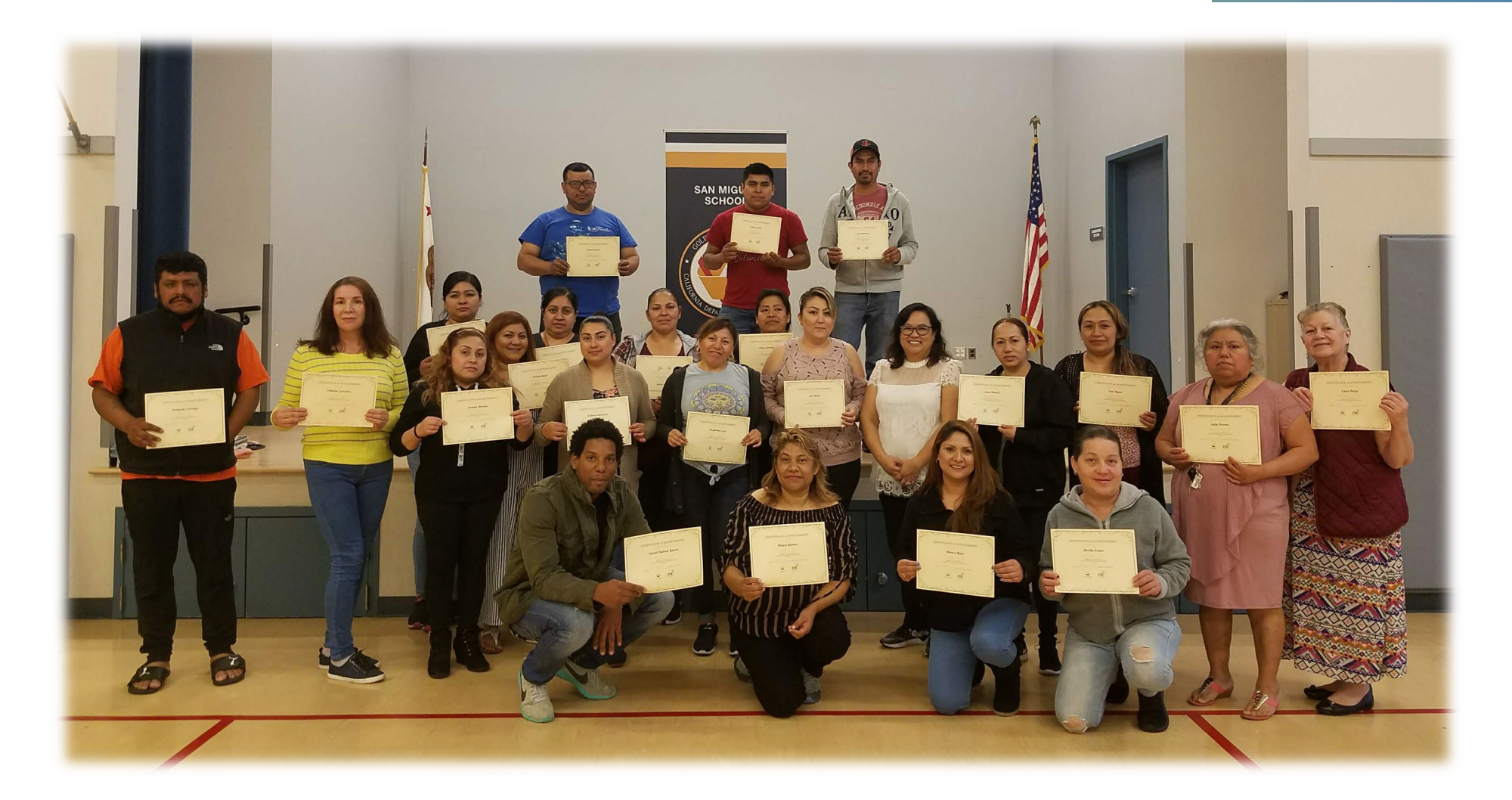

*Thank you for your participation in the CASF Adoption Account Please email [casf\\_adoption@cpuc.ca.gov](mailto:casf_adoption@cpuc.ca.gov) with any questions regarding the program requirements.* 

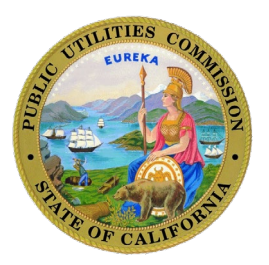